# **Zigbee features of FireFence by Brun EL**

### **Purpose**

This documents describes basic Zigbee features of FireFence by Brun Holding.

## **General**

The Zigbee features are implemented in PCU, so that only connection to PCU is sufficient. No Zigbee connection to HDU is required since PCU and HDU communicate via BLE.

#### **Joining Zigbbe network**

To initialize new connection (or reset the old one) go to *Service Menu* (down arrow) *→ 3. Activation →3. ZB Pairing* and switch the Zigbee pairing ON by pressing green button. Approximately one minute after successful connection a Zigbee icon will appear on the main screen.

#### **Zigbee Features**

There are two endpoints implemented in FireFence PCU. Endpoint no. 1 is a Smart Plug endpoint.

## **Endpoint no. 1 description**

ProfileId: 0x0104 (Home automation), DeviceId: 0x0051 (Smart Plug)

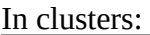

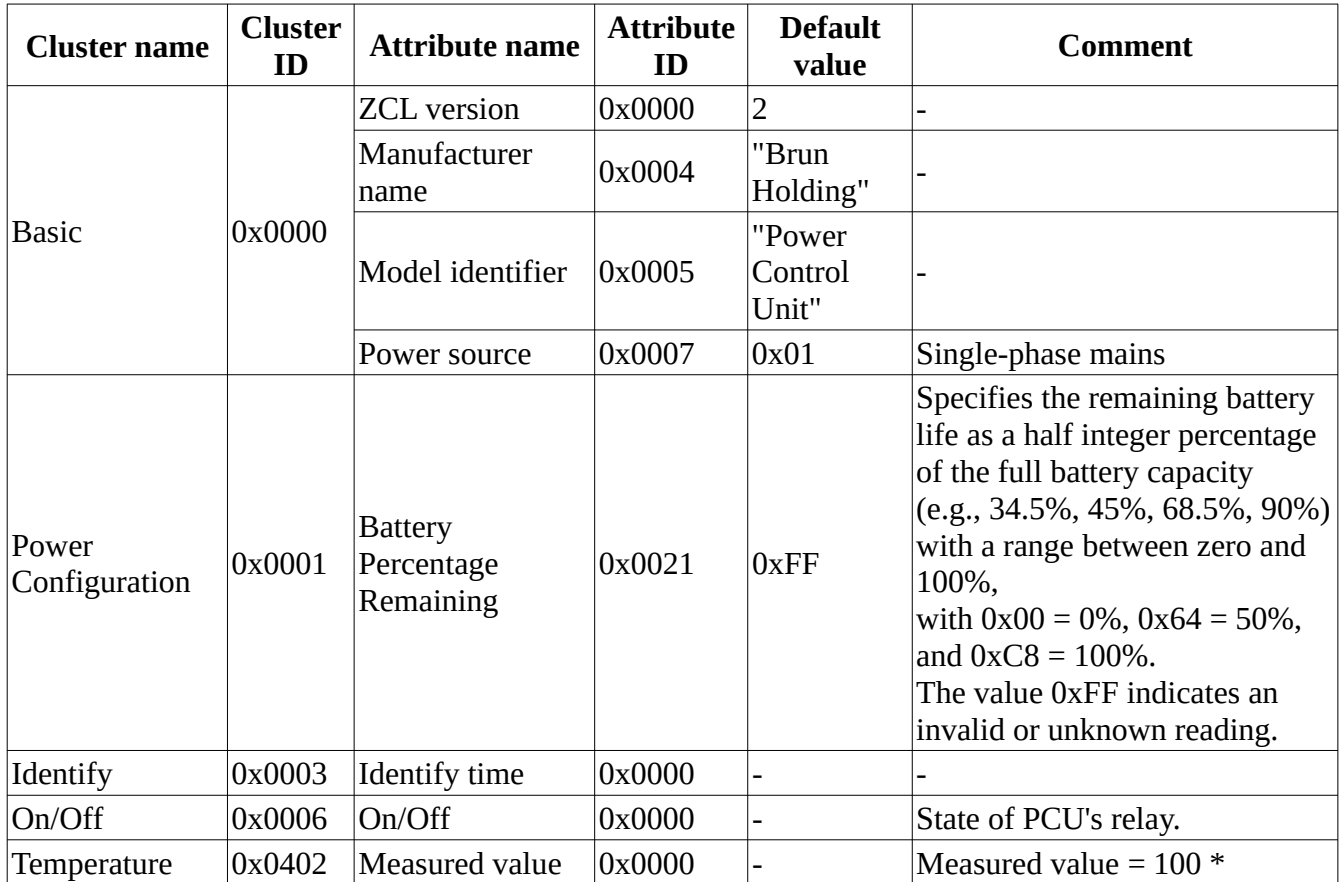

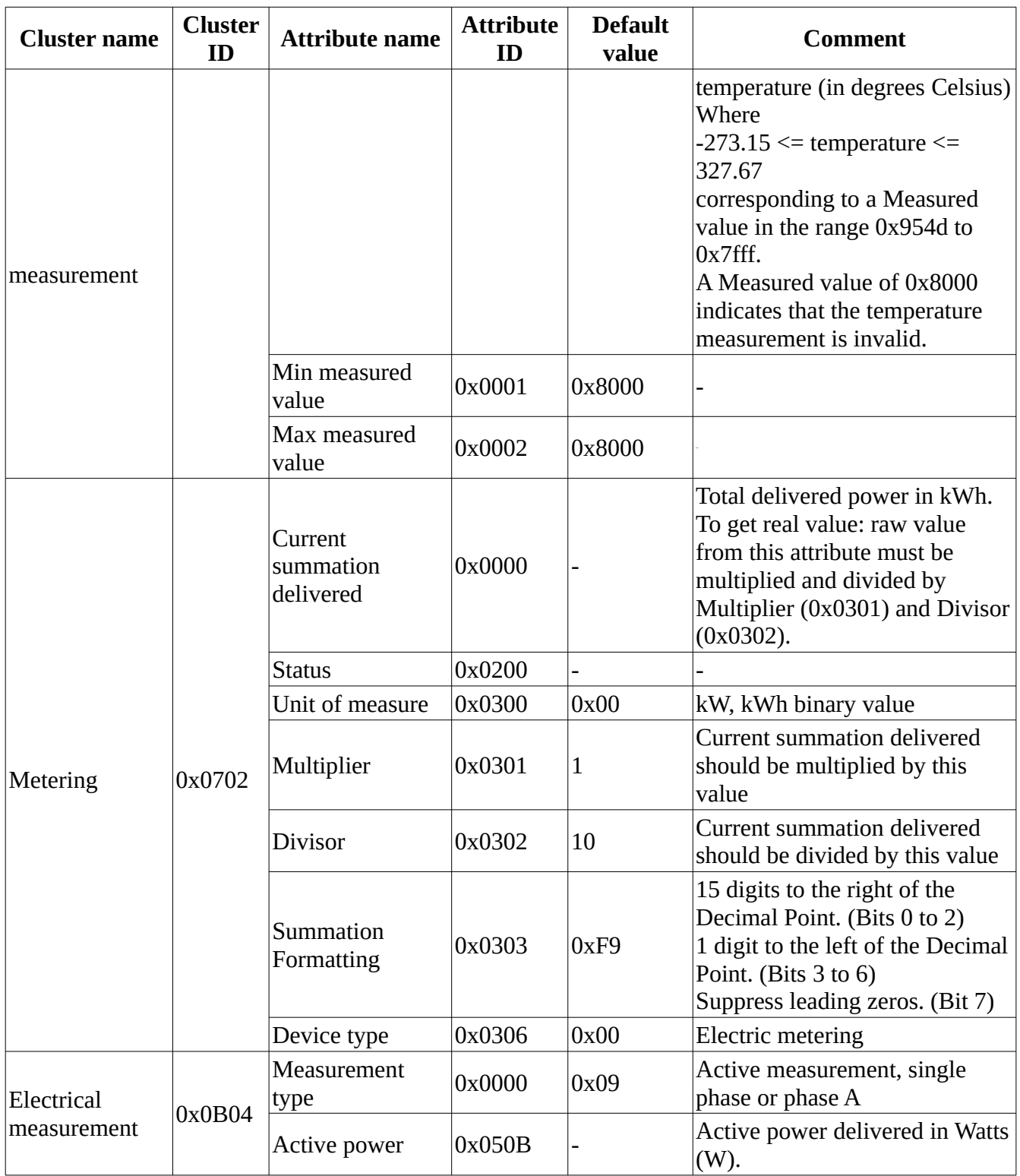

Out cluster:

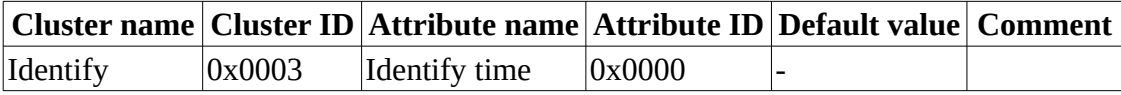